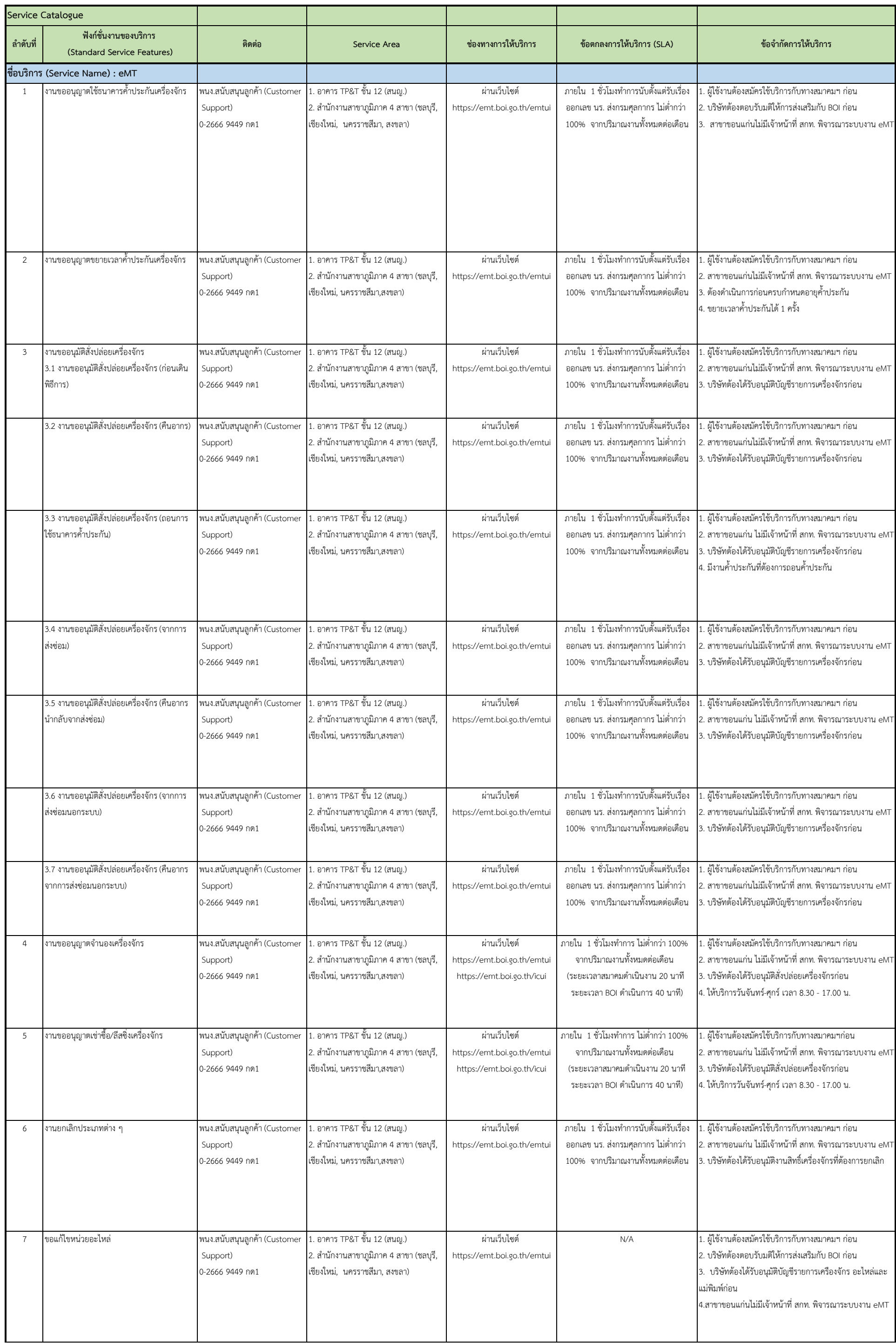

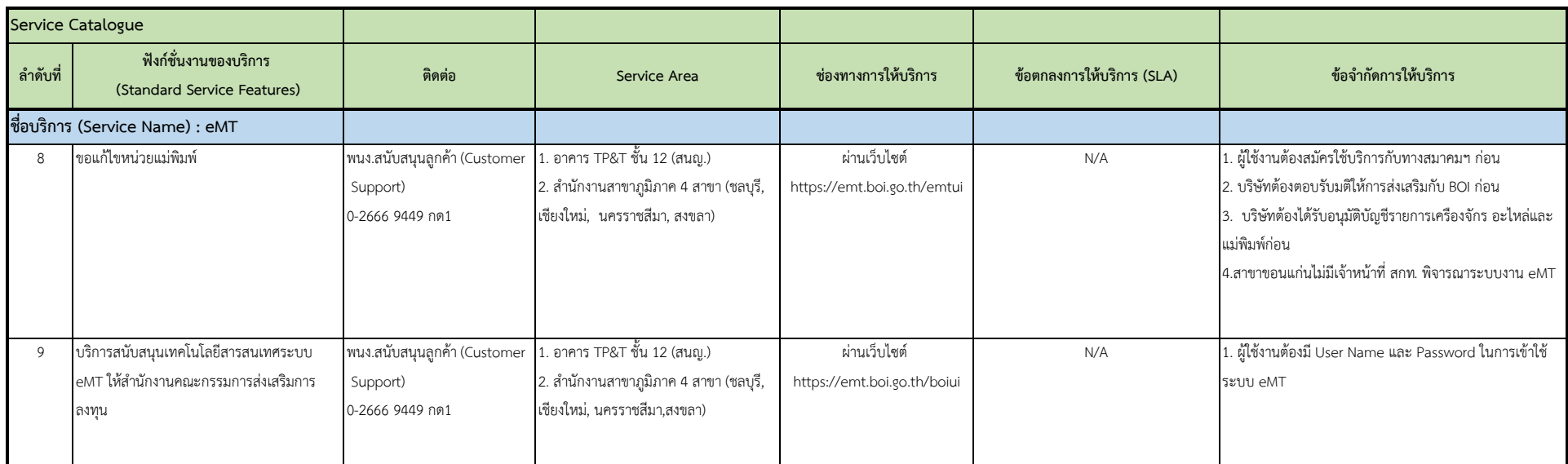

**หมำยเหตุ** 1. งานที่ให้บริการแบบไร้เอกสาร หรือ Auto Approve ให้บริการตลอด 24 ชั่วโมง

2. งานที่ให้บริการแบบมีเอกสาร หรืองานที่ต้องพิจารณาลงนามโดยเจ้าหน้าที่ BOI ให้บริการในวันและเวลาราชการเท่านั้น หรือ เวลา 08.30 น.- 17.00 น. (ยกเว้นเวลา 12.00 - 13.00 น.)